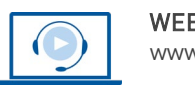

WEBINAR<br>www.vhw.de

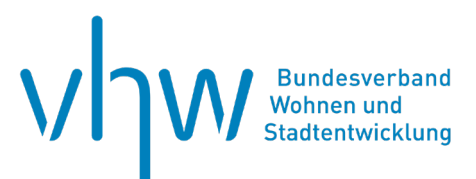

## Allgemeines Verwaltungshandeln

# **Bürgerbeteiligung und Mitwirkungsrechte auf kommunaler Ebene: Anregungen, Beschwerden, Bürgerbegehren und Bürgerentscheid**

**Freitag, 27. September 2024 | online: 09:30 - 13:00 Uhr Webinar-Nr.: [WB243045](http://www.vhw.de/va/WB243045)**

## **Gute Gründe für Ihre Teilnahme**

Auf keiner Ebene des politischen Systems in Deutschland bieten sich den Einwohnerinnen und Einwohnern mehr direkte Mitwirkungsrechte als in den Kommunen. So hat jeder das Recht, sich einzeln oder in Gemeinschaft mit anderen mit Anregungen und Beschwerden an den Rat seiner Kommune zu wenden. Weitergehende Initiativrechte sind der Einwohnerantrag und mit den Rechtsinstituten von Bürgerbegehren und Bürgerentscheid haben Bürgerinnen und Bürger sogar die Möglichkeit, direkt in die Kommunalpolitik einzugreifen.

**Das Webinar gibt einen Überblick, welche kommunalen Beteiligungsrechte es gibt und zeigt die jeweiligen Anforderungen für ihre Zulässigkeit nach Gesetz und Rechtsprechung auf, die teilweise nicht unerheblich sind.** Insbesondere anhand von Fallbeispielen und Praxistipps erfahren Mitarbeitende in Kommunalverwaltungen, wie sie sachgerecht mit wahrgenommenen Beteiligungsrechten umgehen.

## **Ihr Dozent Dr. Gerrit Krupp**

ist Rechtsanwalt bei der auf das Öffentliche Recht ausgerichteten Lenz und Johlen Rechtsanwälte Partnerschaft mbB, Köln. Seine Schwerpunkte: Öffentliches Bau- und Planungsrecht und Kommunalrecht.

## **Dieses Webinar richtet sich an**

Mitarbeitende in den Kommunalverwaltungen, Ratsmitglieder und alle Interessierten, die Kenntnisse im Umgang mit Beteiligungsrechten auf kommunaler Ebene erwerben oder vertiefen wollen.

## **Programmablauf**

- Überblick über die Beteiligungsrechte der Einwohner, die Gemeinderäte als Volksvertretung
- Das Recht auf Anregungen und Beschwerden und der Umgang mit diesen Rechtsinstrumenten
- Einwohneranträge und ihre Behandlung in der Gemeindevertretung
- Bürgerbegehren auf dem Weg zum Bürgerentscheid:
	- Formale Anforderungen
	- Kostenschätzung durch die Gemeinde
	- Beschlussfähigkeit
	- Zulässige und unzulässige Gegenstände eines Bürgerbegehrens
	- Hinreichende Bestimmtheit der Fragestellung und Übereinstimmung von Frage und Begründung
	- Transparenzpflichten
	- Die Feststellung der Zulässigkeit des Bürgerbegehrens
	- Bürgerbescheid und Ratsbürgerbescheid

## **>>** [ALLE INFOS & ANMELDUNG](http://www.vhw.de/va/WB243045)

 **Termin**

Freitag, 27. September 2024

Beginn: 09:30 Uhr Ende: 13:00 Uhr

## **Teilnahmegebühren**

240,- € für Mitglieder 290,- € für Nichtmitglieder

### **Rückfragen und Kontakt**

Bei allen technischen Fragen wenden Sie sich bitte an unsere Servicehotline Webinare:

T 030 390473-610

**[E kundenservice@vhw.de](mailto:kundenservice@vhw.de)**

## **Zeitlicher Ablauf**

Beginn: 09:30 Uhr 10:30 bis 10:45 Uhr Kaffeepause 11:45 bis 12:00 Uhr Kaffeepause Ende: 13:00 Uhr

[ALLE INFOS & ANMELDUNG](http://www.vhw.de/va/WB243045)

# **WEBINARE – Allgemeine Hinweise und weiterführende Informationen**

## Technische Voraussetzungen für Ihre Teilnahme am Webinar

### **Anwendungsdatei mit Installation**

Sie haben Cisco Webex Meeting bisher noch nicht genutzt? Dann werden Sie nach dem Anklicken des Zugangslinks aufgefordert, sich die Datei webex.exe herunterzuladen. Wir empfehlen das Herunterladen und die Installation der Anwendungsdatei, da Sie dann alle Interaktionsmöglichkeiten vollumfänglich nutzen können.

### **Browserzugang ohne Installation**

Alternativ können Sie auch, ohne Installation, über Ihren Browser beitreten. Wir empfehlen eine aktuelle Version von Mozilla Firefox, Google Chrome, Microsoft Edge oder Safari für MacOS.

### **Zugang mit Tablet oder Smartphone**

Mit der App von Webex für Android und iOS ist eine Teilnahme auch über ein Tablet oder Smartphone möglich.

Testen Sie Ihren Zugang im Vorfeld in unserem Testraum!

## **[Link Test-Raum](https://vhw.webex.com/vhw/j.php?MTID=m0353e52c3046ebe34e4769839e61b5fc)**

*Meeting Passwort: Fortbildung! Nur für Tablet/Smartphone: Meeting-Kennnummer (Zugriffscode): 2375 281 3625*

Für das Webinar benötigen Sie entweder einen Desktop-PC, einen Laptop oder ein anderes mobiles Endgerät (z. B. ein Tablet).

Eine Webkamera und/oder ein Mikrofon sind nicht zwingend erforderlich. Sie können Ihre Fragen auch im Chat schreiben. Oder Sie wählen sich über die Webinar-Telefonnummer ein. Dann können Sie per Telefon im Webinar sprechen. Die Telefonnummer steht im Einladungsschreiben.

## **[Video-Leitfaden](https://www.vhw.de/bilderarchiv/Herzlich-willkommen-in-unseren-Webinaren.mp4)**

### Ablauf von vhw-Webinaren

Spätestens einen Tag vor dem Online-Veranstaltungstermin erhalten Sie eine E-Mail mit einem Anmeldelink. Bitte beachten Sie bei erstmaliger Teilnahme an einem vhw-Webinar auch den Eingang Ihres Spam-Ordners.

- Die Webinar-Unterlagen werden spätestens 1 Tag vor der Online-Veranstaltung als Download in unserer vhw-Cloud zur Verfügung gestellt. Den Zugang zur vhw-Cloud erhalten Sie in der E-Mail mit dem Anmeldelink.
- Wir zeichnen die Webinare zur internen Qualitätskontrolle und für die Teilnehmer zur Wiederholung von Inhalten sowie bei technischen Abruffehlern während des Webinars auf. Die Aufzeichnung steht Ihnen als Teilnehmer für die Dauer von 7 Werktagen ab dem Versand eines Links zum Abruf zur Verfügung. Die Aufzeichnung umfasst den Ton sowie als Bild die Präsentations- und sonstige Materialien, nicht aber das Webcam-Bild, den Chat-Verlauf und die Teilnehmerliste an sich. Bitte beachten Sie, dass jede Ihrer Wortmeldungen über das Mikrofon mit aufgezeichnet wird und bei Nennung Ihres Namens Ihnen zugeordnet werden kann. Wünschen Sie keine Aufzeichnung Ihrer Mitwirkung, bitten wir von Wortmeldungen Abstand zu nehmen und sich aktiv am Chat zu beteiligen. Wir löschen die Aufzeichnung des Webinars regelmäßig binnen 30 Tagen nach Abschluss des Webinars, es sei denn, die Daten werden zur Wahrnehmung von berechtigten Interessen des vhw e.V. darüber hinaus benötigt oder aber das Webinar wird bereits bei der Buchung als im Nachhinein buchbare Aufzeichnung bezeichnet.
- Innerhalb 1 Woche nach der Veranstaltung erhalten Sie per E-Mail einen Link auf unsere Cloud, auf der die Webinar-Unterlagen für einen Zeitraum von weiteren 8 Wochen als Download abrufbar sind.
- Im Nachgang des Webinars erhalten Sie per E-Mail außerdem ein Teilnahmezertifikat, welches die gehörten Zeitstunden vermerkt. Dieses kann als Fortbildungsnachweis bei Kammern und Berufsverbänden vorgelegt werden. Wir unterstützen Sie gerne bei der Klärung der Anerkennungsfähigkeit. Bitte beachten Sie, dass die einzelnen Kammern einen Vorlauf von bis zu 7 Wochen vor Veranstaltungstermin benötigen.

Info Pflichtfortbildungen: [www.vhw.de/fortbildung/pflichtfortbildungen](https://www.vhw.de/fortbildung/pflichtfortbildungen/)

## Rückfragen und Kontakt

Bei allen technischen Fragen wenden Sie sich bitte an unsere Servicehotline Webinare: Tel.: 030 390473-595, E-Mail[: webinare@vhw.de](mailto:webinare@vhw.de)